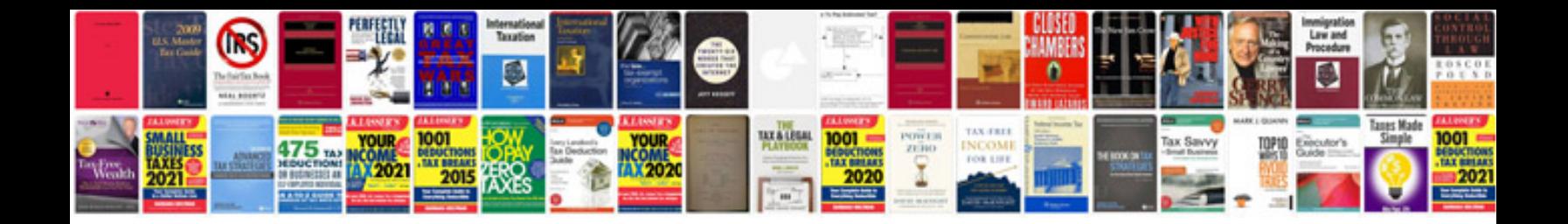

**Vw golf headlight replacement**

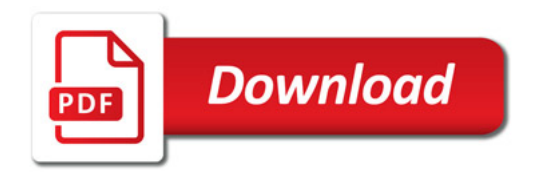

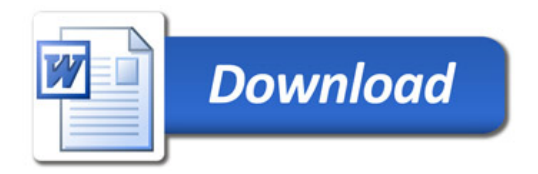